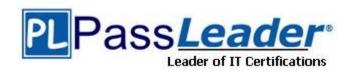

**Vendor:** VMware

**Exam Code:** 2V0-81.20

**Exam Name:** Professional VMware Security

Version: DEMO

### **QUESTION 1**

When creating a Windows Update Policy for a Workspace ONE solution, which option allows an administrator to utilize local network traffic only for peer traffic?

- A. use peers on same NAT only
- B. use peers on the same local network domain
- C. simple download mode
- D. use internet peers

Answer: B

### **QUESTION 2**

An administrator has deployed a new NSX Distributed Firewall rule that allows only TLS 1.2 and TLS 1.3 HTTPS connections. The new rule is working, but TLS 1.0 and TLS 1.1 connections are still occurring.

What step is required to enforce the TLS policy restriction?

- A. Configure a Context Profile and select DNS-TCP and DNS-UDP attributes.
- B. Configure a Context Profile and select a FQDN attributes.
- C. Configure a Context Profile and select TLS 1.2 and 1.3 attributes.
- D. Configure a Context Profile and select HTTPS and HTTP attributes.

Answer: B

#### **QUESTION 3**

Which would be a cause for a device being flagged as compromised in the Workspace ONE UEM dashboard?

- A. Device was stolen.
- B. Device was lost.
- C. Device was damaged.
- D. Device was jailbroken.

### Answer: A Explanation:

https://docs.vmware.com/en/VMware-Workspace-ONE-

UEM/services/Windows\_Desktop\_Device\_Management/GUID-uemWindeskCompliance.html

### **QUESTION 4**

Where in the NSX UI does an administrator add an Active Directory Domain?

- A. Go to System > Configuration > Identity Firewall AD > ADD ACTIVE DIRECTORY
- B. Go to Inventory > Configuration > Identity Firewall AD > ADD ACTIVE DIRECTORY
- C. Go to Home > Configuration > Identity Firewall AD > ADD ACTIVE DIRECTORY
- D. Go to Security > Configuration > Identity Firewall AD > ADD ACTIVE DIRECTORY

### Answer: A Explanation:

https://docs.vmware.com/en/VMware-NSX-T-Data-Center/3.1/administration/GUID-8B60D22B-3119-48F6-AEAE-AE27A9372189.html

#### **QUESTION 5**

An administrator is trying to secure Workspace ONE components with firewall rules. What port does the administrator need to allow for communication between the UEM Console Server and the UEM Database Server?

- A. 443
- B. 3389
- C. 445
- D. 1433

# Answer: D Explanation:

https://docs.vmware.com/en/VMware-Workspace-ONE-UEM/2105/WS1\_Assist/GUID-AWT-ARM-NETWORKSECURITYREQS.html

#### **QUESTION 6**

In a Workspace ONE deployment, which three are valid pre-configured sources for creating a baseline with the Baseline Wizard? (Choose three.)

- A. GPO Connector
- B. Registry File Import
- C. Windows Security Baseline
- D. CIS Benchmarks
- E. Custom Baseline

# Answer: CDE Explanation:

https://docs.vmware.com/en/VMware-Workspace-ONE-

UEM/services/Windows\_Desktop\_Device\_Management/GUID-uemWindeskUsingBaselines.html

### **QUESTION 7**

A company has deployed a new application. Users are complaining they cannot connect. The administrator suspects there is an issue with the Distributed Firewall (DFW). What three steps can be taken to troubleshoot the DFW? (Choose three.)

- A. The administrator should confirm that SLOT 2, which is used by the DFW, is configured under the vNICs of the VMs.
- B. The administrator should configure vRealize Log Insight using the Insight agent as the type and review the DFW rule logs in vRealize Log Insight.
- C. The administrator should confirm if the DFW rule is set to log, and then look on the hypervisor where the VMs reside and look at logs at /var/log/dfwpktlogs.log.
- D. The administrator should verify firewall rules exist to permit traffic and verify the hit counters are increasing.
- E. The administrator should configure vRealize Log Insight using syslog as the type and review the DFW rule logs in vRealize Log Insight.

Answer: CDE

### **Thank You for Trying Our Product**

### **Passleader Certification Exam Features:**

- ★ More than 99,900 Satisfied Customers Worldwide.
- ★ Average 99.9% Success Rate.
- ★ Free Update to match latest and real exam scenarios.
- ★ Instant Download Access! No Setup required.
- ★ Questions & Answers are downloadable in PDF format and VCE test engine format.

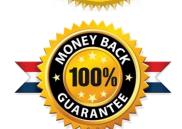

- ★ Multi-Platform capabilities Windows, Laptop, Mac, Android, iPhone, iPod, iPad.
- ★ 100% Guaranteed Success or 100% Money Back Guarantee.
- ★ Fast, helpful support 24x7.

View list of all certification exams: <a href="http://www.passleader.com/all-products.html">http://www.passleader.com/all-products.html</a>

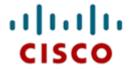

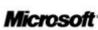

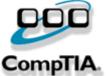

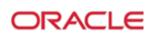

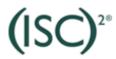

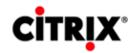

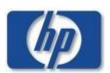

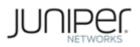

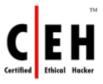

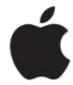

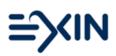

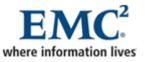

10% Discount Coupon Code: ASTR14